# **Pázmány Péter Katolikus Egyetem Információs Technológiai és Bionikai Kar**

**Bevezetés a Programozásba II**

**8. előadás**

## **Polimorfizmus**

**© 2014.03.31. Giachetta Roberto groberto@inf.elte.hu http://people.inf.elte.hu/groberto**

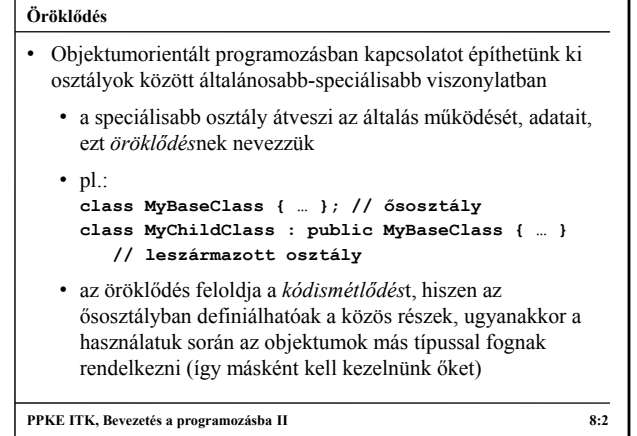

**Polimorfizmus**

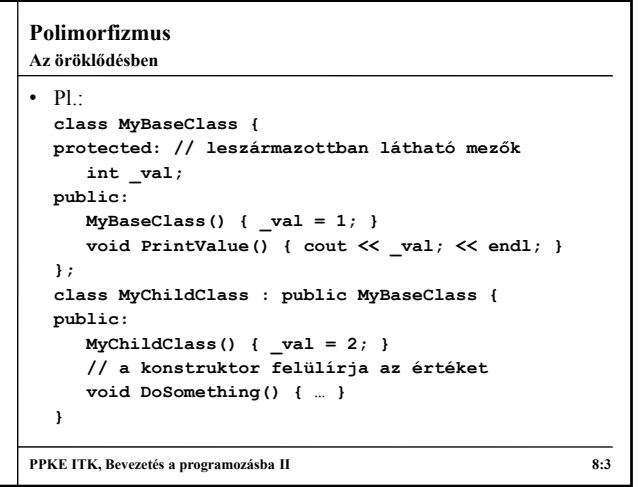

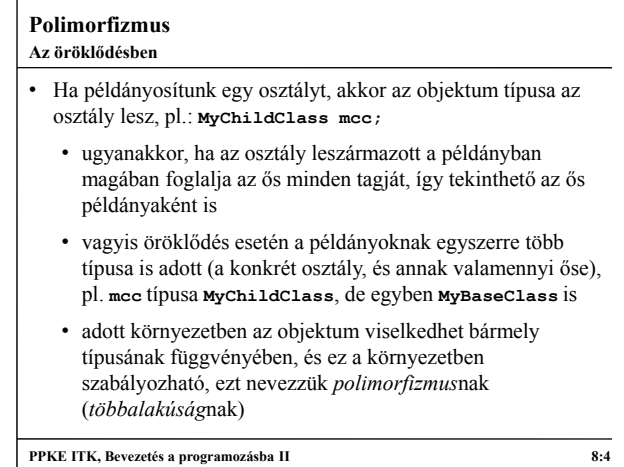

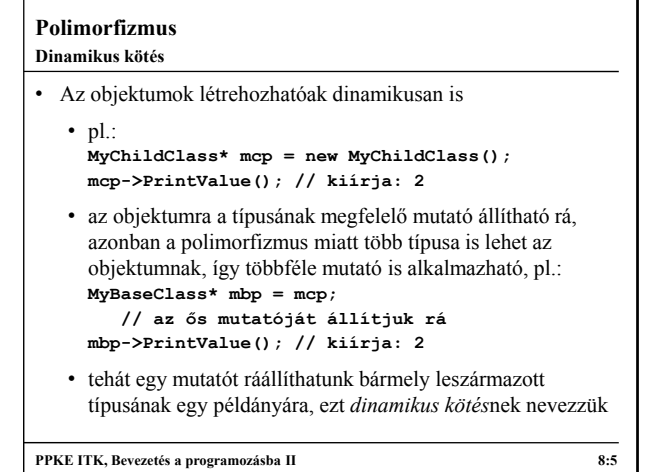

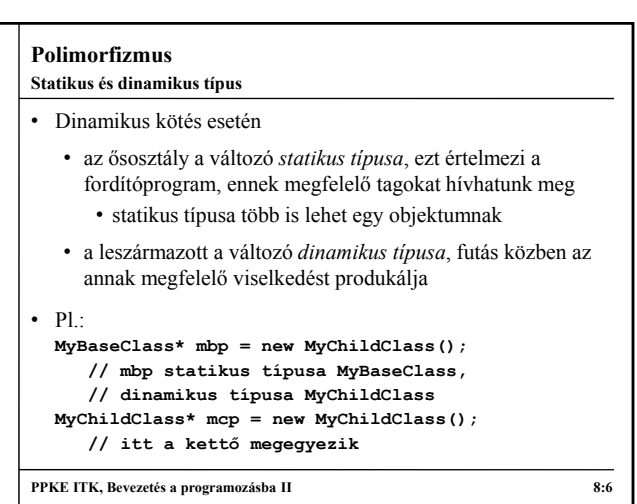

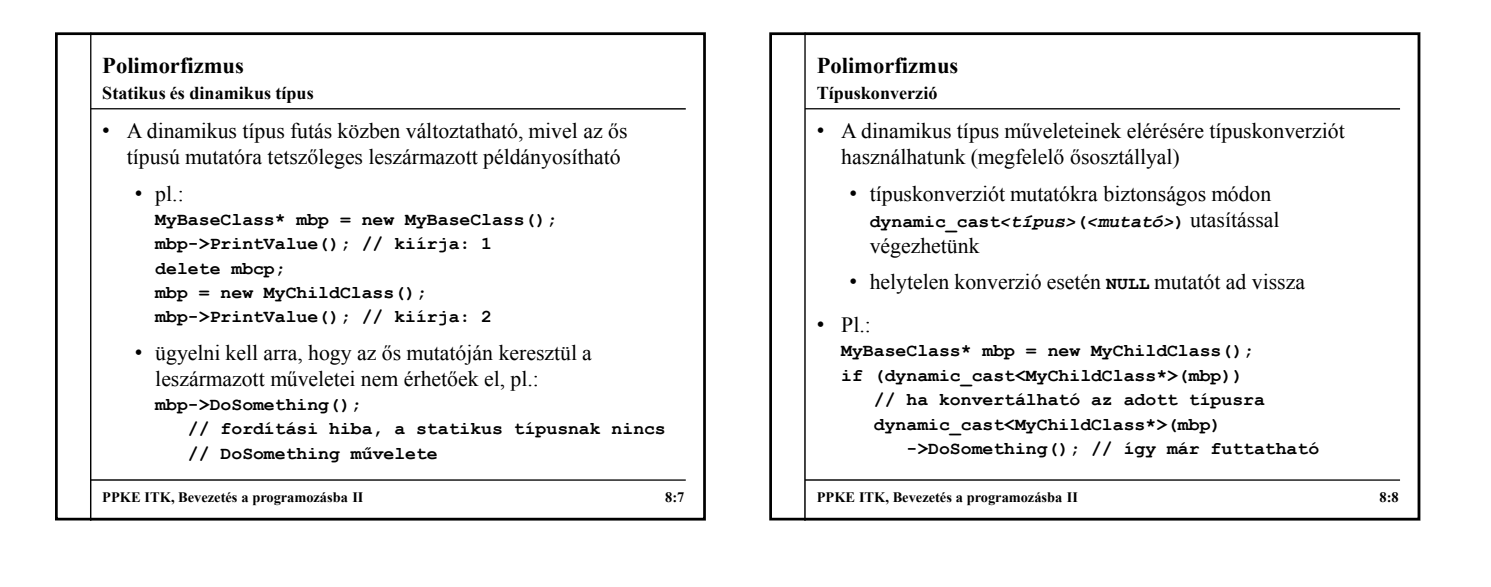

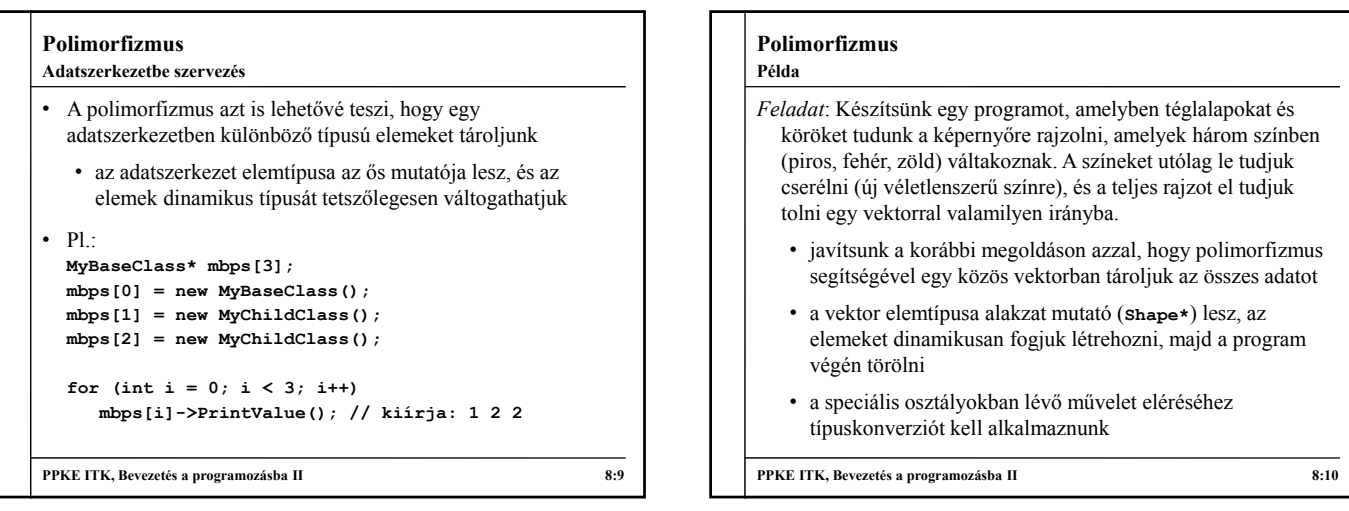

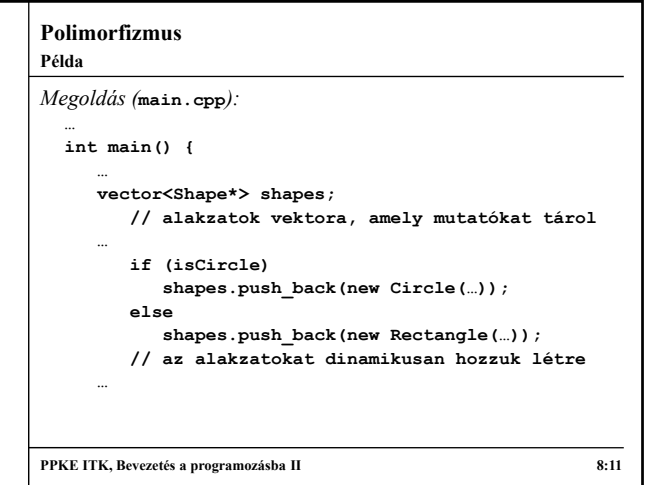

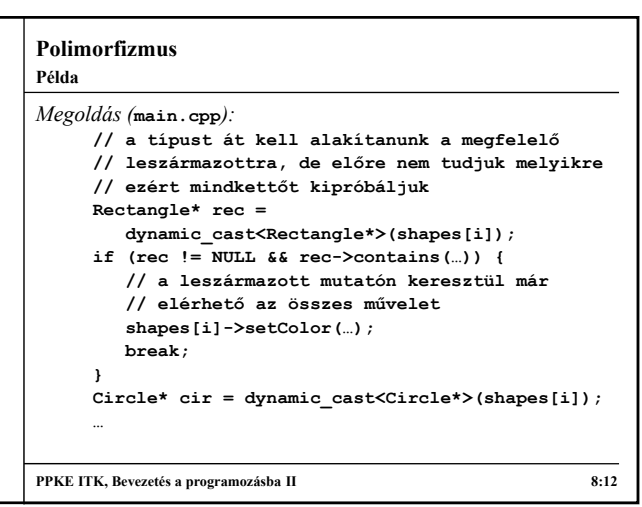

#### **Polimorfizmus**

#### **Viselkedés felüldefiniálás**

- A leszármazott amellett, hogy örököl minden tulajdonságot az őstől, lehetősége van *felüldefiniálni* (*override*) az örökölt viselkedést
	- az örökölt metódusok törzsét átírhatja, de a szintaxisát nem (más szintaxis esetén túlterhelésnek minősül)
	- a felüldefiniálható metódusokat nevezzük *virtuális metódusok*nak
		- a konstruktor sohasem lehet virtuális
	- az ősben előre kell jelezni, ha megengedjük a működés felüldefiniálhatóságát a **virtual** kulcsszóval
		- a kulcsszó csak egy felüldefiniálást tesz lehetővé

**PPKE ITK, Bevezetés a programozásba II 8:13**

### **Polimorfizmus**  $\cdot$  Pl. **class MyBaseClass { public: virtual void PrintValue(){ cout << 1 << endl; } // felüldefiniálható (virtuális) metódus }; class MyChildClass : public MyBaseClass { public: void PrintValue(){ cout << 2 << endl; } // felüldefiniáló metódus void PrintBaseValue() { MyBaseClass::PrintValue(); } // ős metódusának meghívása }; PPKE ITK, Bevezetés a programozásba II 8:14 Viselkedés felüldefiniálás**

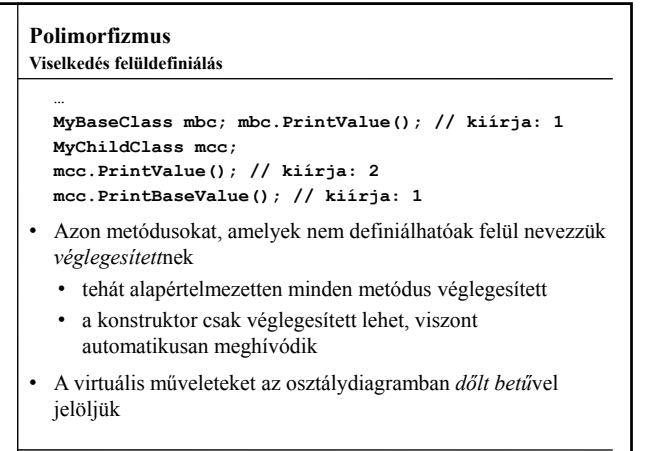

**PPKE ITK, Bevezetés a programozásba II 8:15**

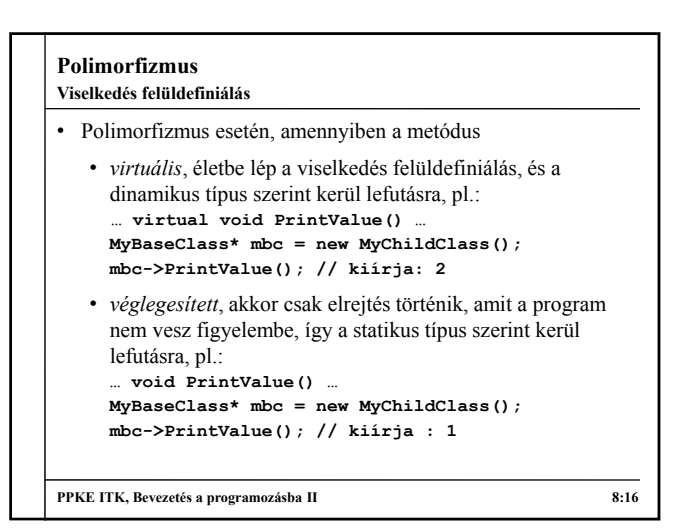

#### **Polimorfizmus Példa**

# *Feladat*: Készítsünk egy programot, amelyben téglalapokat és köröket tudunk a képernyőre rajzolni, amelyek három színben (piros, fehér, zöld) váltakoznak. A színeket utólag le tudjuk cserélni (új véletlenszerű színre), és a teljes rajzot el tudjuk

- tolni egy vektorral valamilyen irányba. • javítsunk a korábbi megoldáson azzal, hogy megadjuk az ősben a különböző tevékenységet végrehajtó műveleteket (**contains**, **draw**) virtuális műveletként, így nem kell típuskonverziót használnunk
- továbbra is a két speciális alakzat példányait helyezzük a vektorba, és azok típusa szerint fog lefutni a művelet

**PPKE ITK, Bevezetés a programozásba II 8:17**

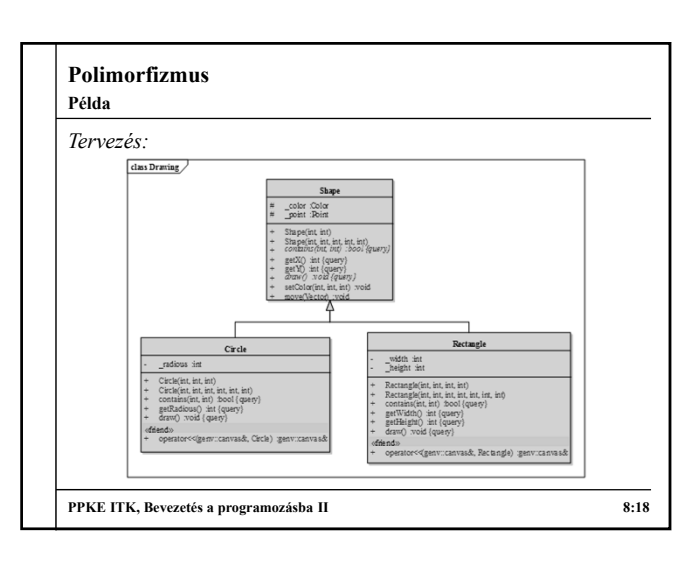

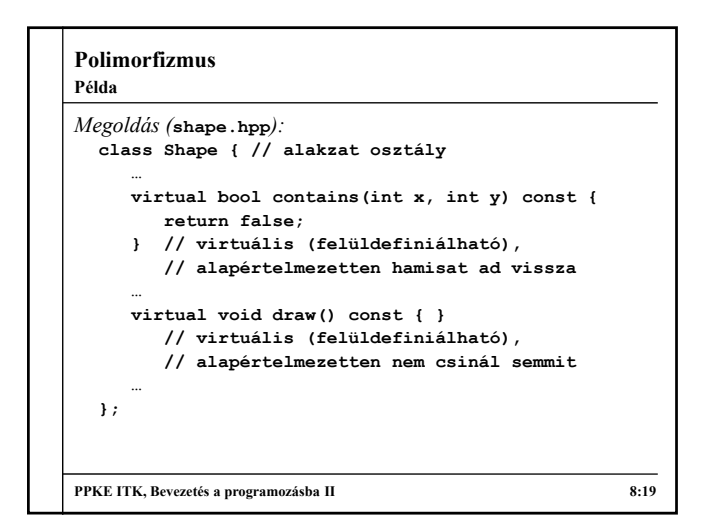

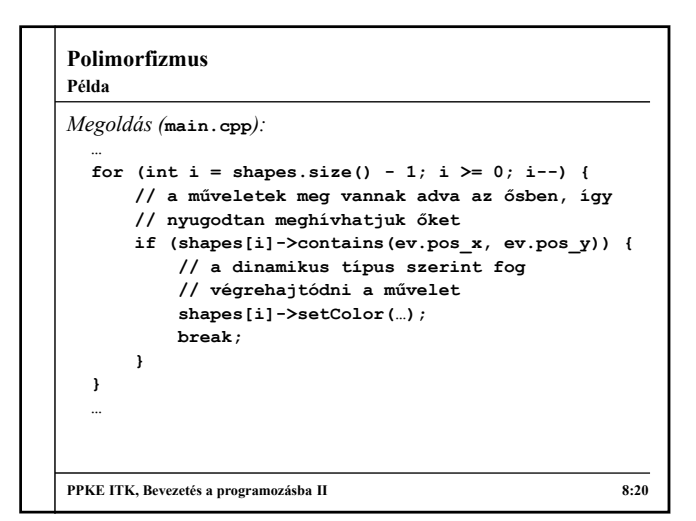

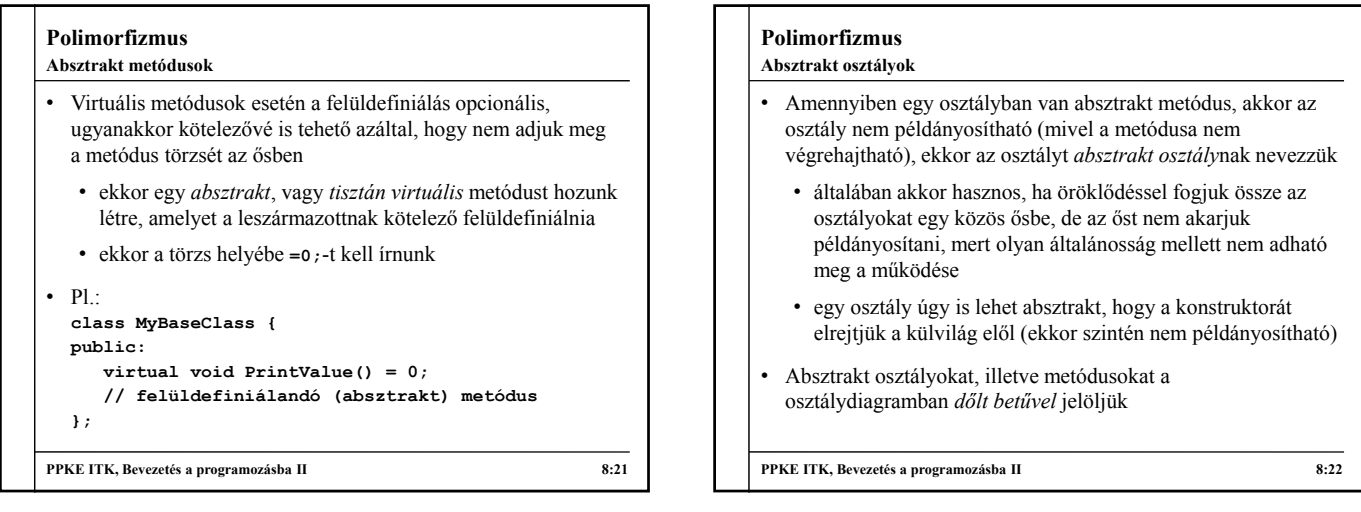

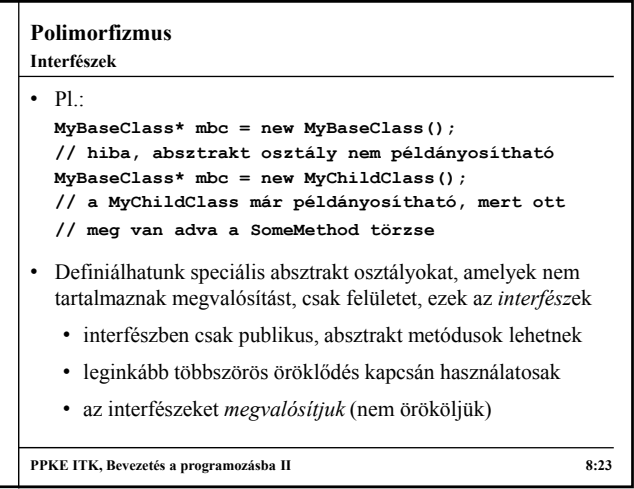

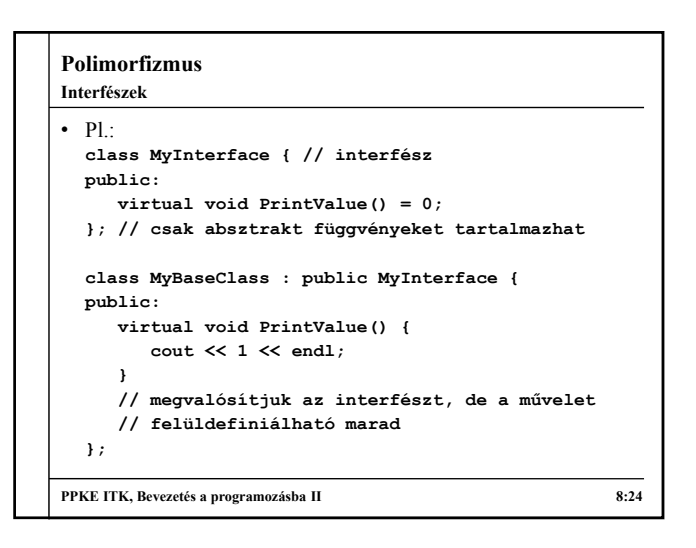

```
Polimorfizmus
  class MyChildClass : public MyBaseClass {
  public:
     void PrintValue() { cout << 2 << endl; }
     void PrintBaseValue() { 
        MyBaseClass:: PrintValue();
        // meghívjuk az ős metódusát 
     }
  };
  …
  MyInterface* mi = new MyBaseClass();
  mi->PrintValue(); // kiírja: 1
  mi = new MyChildClass();
  mi->PrintValue(); // kiírja: 2
PPKE ITK, Bevezetés a programozásba II 8:25
Interfészek
```
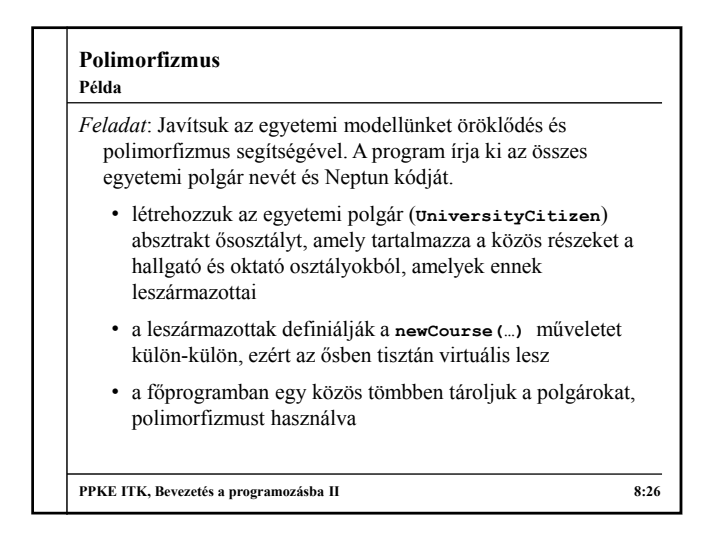

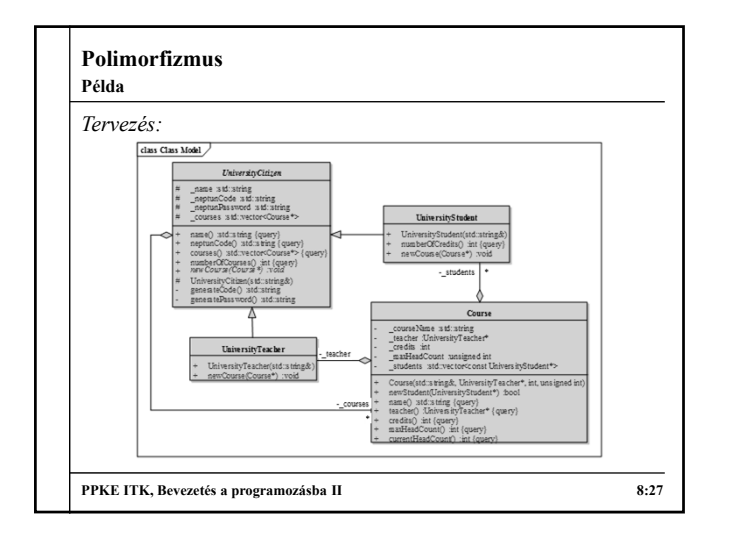

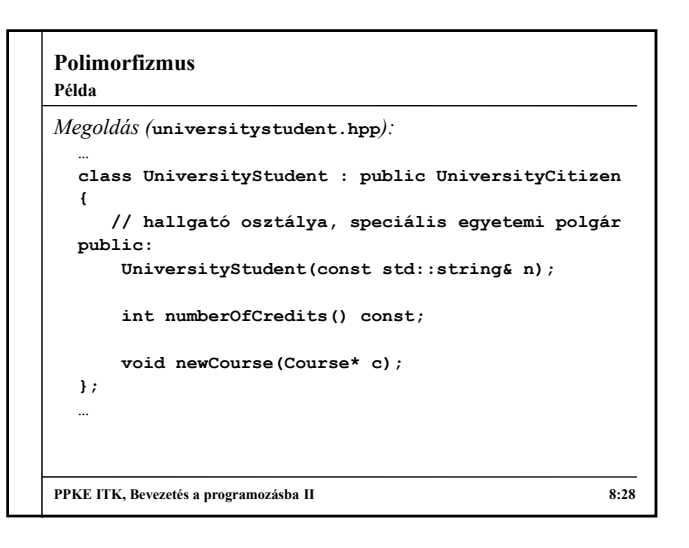

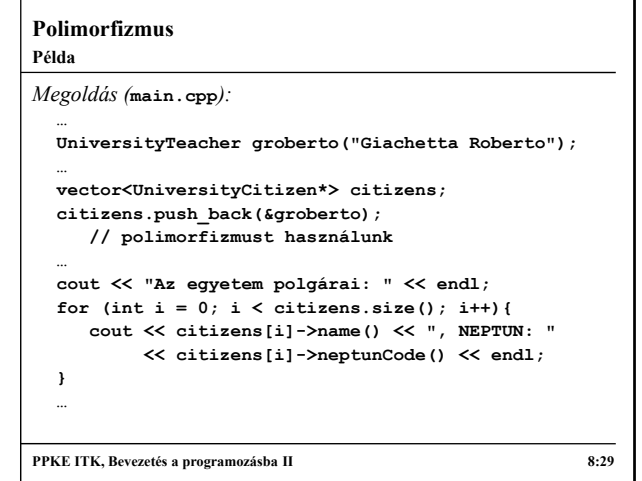